# **Computer Vocabulary Exercises**

- **1** Translate these words.
  - 1 modem .....
  - 2 server .....
  - 3 hardware .....
  - 4 software .....
  - 5 scanner .....
  - 6 icon .....
  - 7 file .....
  - 8 document
  - 9 share .....
  - 10 online
- **2** Do you know the names of these objects? Write in the missing letters.

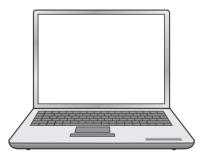

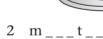

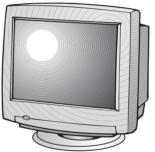

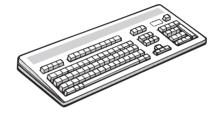

3 k\_\_b\_\_\_

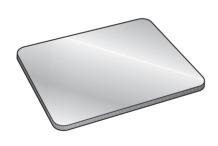

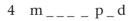

1 l<u>ap</u>t<u>op</u>

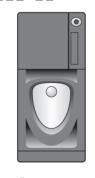

5 t\_\_\_r

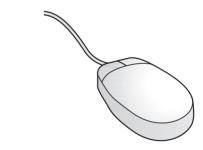

6 \_o\_\_e

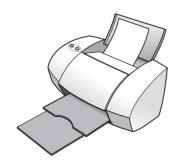

7 p\_\_n\_\_

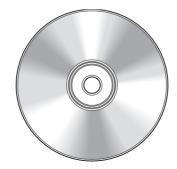

8 C\_ R\_\_

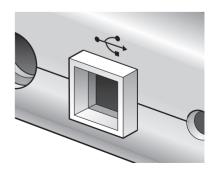

9 U\_B p\_\_t

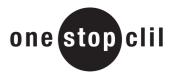

# **Computer Vocabulary Exercises**

#### **3** Write the function of each icon.

| copy       | cut     | <del>create ne</del> | w document | paste | print | save |   |
|------------|---------|----------------------|------------|-------|-------|------|---|
|            |         |                      |            |       |       |      |   |
| _          | $\neg$  |                      |            |       | _^    | _    |   |
| ၎누         |         |                      |            |       |       | ]    |   |
| <u> </u>   |         |                      | 0 0        |       |       |      | 7 |
|            | ,       |                      |            |       |       |      |   |
| 1 new docu | iment 2 | •••••                | 3          | 4     | 5     |      | 6 |

#### 4 Translate these menu commands.

| File Edit View Favourite Tools |
|--------------------------------|
|--------------------------------|

#### 5 Match the words with their definitions.

| 1 | link ———    | a  | to make a copy of information on your computer                 |
|---|-------------|----|----------------------------------------------------------------|
| 2 | server      | -b | a connection between one website or part of a website and      |
|   |             |    | another                                                        |
| 3 | chat room   | C  | to transfer a file or program onto your computer from the      |
|   |             |    | internet or another computer system                            |
| 4 | attachment  | d  | a document sent along with an email                            |
| 5 | to download | e  | a computer that controls or provides services for a network of |
|   |             |    | other computers                                                |
| 6 | to back up  | f  | an area on the internet where people can exchange messages     |

### **6** Complete the sentences.

- 1 I always ...back up...... my work on a server in case my computer breaks down.
- 2 If you're sending a heavy ......with an email you should compress it or it might block the receiver's mailbox.
- 3 Since I got my mp3 player I often ...... music from the internet.
- 4 That web site's really interesting it has lots of ...... to other music sites.
- 5 My new computer's a ...... so I can take it with me when I'm travelling.
- 6 If you attach a memory stick to a ...... in your computer you can copy information onto it.

# **COMPUTER VOCABULARY**

## **Exercises**

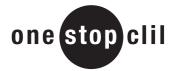

## **ANSWER KEY**

**Exercise 2** 

2 monitor 3 keyboard 4 mouse pad 5 tower 6 mouse 7 printer

8 CD-ROM 9 USB port

**Exercise 3** 

2 save 3 cut 4 copy 5 paste 6 print

**Exercise 5** 

2 e 3 f 4 d 5 c 6 a

**Exercise 6** 

1 back up 2 attachment 3 download 4 links 5 laptop 6 USB port

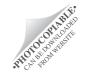